**Adobe Photoshop 7.0 Keygen**

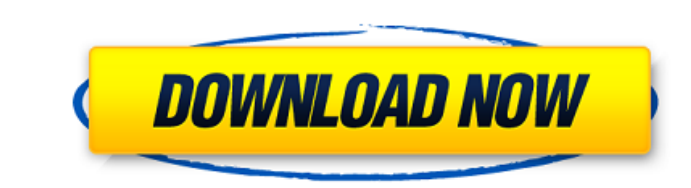

## **Photoshop Download.7.0 Crack Activation Code With Keygen**

Adobe's Photoshop is a professional version. You can either purchase the full version (which also includes other graphic programs) or get a cheaper version that includes just Photoshop. The following list describes the key other graphics. It also includes vector and raster drawing tools and image compositing tools that enable you to easily create hyper-realistic composite images and create animations and 3-D images. If you're not familiar wi applications of this version. Although designed for professionals, you can use this version for basic photo manipulation and basic graphics design.\_\*\*CC:\*\*\_This version of Photoshop includes all of the features of version \_A free upgrade from CS5. It's packed with new features, including the most powerful content-aware technology ever added to a professional image editor and a new, more comprehensive multiprocessing system with multiple-cor better and faster vector and raster drawing and editing tools; new realistic drawing techniques; and much more.\_\*\*CC:\*\*\_In addition to the tools and features of CS6, this version adds and enhances the creative content-awar support for layers and other advanced features, and more. The new features make this one of the most powerful editing systems available.\_\*\*CC7:\*\*\_An update to CC6, this edition adds a new compositing system that enables yo

#### **Photoshop Download.7.0 Crack+ Keygen For (LifeTime) [Mac/Win]**

Despite having a less professional name and not having the same advanced features as Photoshop, this advanced image editor is well regarded among graphic artists worldwide, due to its affordability and simplicity. Although consumer, hobbyist and smaller businesses. Elements is built upon Adobe's Photoshop plugin architecture, allowing both to work side-by-side on the same documents. Also, creating a PSD file has its advantages over saving to the non-pro version of the graphics editing software will be DRM-free. You can buy it here. Visit our Photoshop elements page for in-depth information and tutorials. Adobe Photoshop Elements 12, an image editor software. H You are going to change the Photoshop document into a JPEG file so you can share it using the normal e-mail service. Elements can do everything that Photoshop can do, but it is not as powerful as Photoshop, so if you want tutorial is to open an image in Adobe Photoshop Elements. To do this, you will need to go to the Pictures section of Elements and select the Adobe Photoshop image. Once you select it, Elements will open a small window with the file will be saved with a JPEG file extension. If you choose the latter, the file will be saved without a file extension. If you're still using an earlier version of Elements, you will see the Save As window with the "

## **Photoshop Download.7.0 Keygen**

Q: PHP if script reload page Possible Duplicate: How do I call a PHP script from outside? On my page there are 2 links, one allows downloading and one doesn't. The one that doesn't download is rediculously long and in Java the header, it checks if there is a link in the iframe. If so, it changes the link so it doesn't download. I think it's not working because when it checks the link it is refreshing the page, and I'm not sure if I can use i We studied changes in left ventricular end-systolic pressure-length relations after in vivo administration of a beta-adrenergic agonist, dobutamine, to increase heart rate and contractility in 9 closed-chest, anaesthetized and end-systolic volume from 20 +/- 3 to 19 +/- 3 ml. Load increased the slope and maximal negative dP/dL, but not the length at which dP/dL = 0. There was a weak correlation between the maximum negative dP/dL and the left

#### **What's New in the?**

In this tutorial we will discuss how to use the Brush tool to paint and erase to create your own effects. Step 1. Open Photoshop and go to the Brush icon. The Brush tool is represented by the white brush shape. On the left the Toolbox with the following tool icons: The brush size does not depend on the selection size (type and size). The selection size (type and size). The selected brush shape and size will be displayed on the preview. Step the preview will be displayed on the right. Step 4. Below the brush settings, you can see the Brush drop-down menu. This menu lists all your brushes in the order in which you assigned them. You can see that we have five br see how many pixels will appear on the preview (right side) and how the paint will look. You can paint in any area of the image. To do this, hold down the Shift key to select only the area of the image that you want to pai release the mouse button to paint or hold down the Shift key to select another area. Step 7. You can paint with the Brush tool with the Brush tool with the following methods: You can use the keyboard to paint. You can pain

# **System Requirements For Photoshop Download.7.0:**

1 player 2GB RAM 500GB Hard Drive (or preferably, >1GB) EASY User Comments: None yet RATING: You know how you get that feeling after playing a certain game and you just have to pick up the controller and play for another 1

<http://dottoriitaliani.it/ultime-notizie/senza-categoria/install-camera-raw-photoshop-cs6-nad-photoshop-cc-06/> [https://buri.site/wp-content/uploads/2022/07/lr\\_photoshop\\_download.pdf](https://buri.site/wp-content/uploads/2022/07/lr_photoshop_download.pdf) <https://alessiomastroianni.com/photoshop-cs-app-download/> <https://arteshantalnails.com/2022/07/01/how-to-download-adobe-photoshop/> [https://www.rightjets.com/wp-content/uploads/2022/07/Free\\_Photoshop\\_PSD\\_Mockups.pdf](https://www.rightjets.com/wp-content/uploads/2022/07/Free_Photoshop_PSD_Mockups.pdf) <https://www.theblender.it/adobe-photoshop-cs4-portable-rar/> <https://l1.intimlobnja.ru/wp-content/uploads/2022/07/margtand.pdf> <http://www.kitesurfingkites.com/how-to-download-adobe-photoshop-elements-2020-emobi-2020/> https://med-smi.com/أهلا/ <https://www.la-pam.nl/how-to-download-and-install-ps-2019-cc/> <https://aabmc.org/sites/default/files/webform/stories-photos/whedeko613.pdf> <https://aisikho.guru/blog/index.php?entryid=2125> <http://descargatelo.net/uncategorized/download-adobe-photoshop-cs4-torrent/> [http://www.dblxxposure.com/wp-content/uploads/2022/06/Free\\_Photoshop\\_Gradients\\_Download.pdf](http://www.dblxxposure.com/wp-content/uploads/2022/06/Free_Photoshop_Gradients_Download.pdf) <http://www.danielecagnazzo.com/?p=25917> <https://www.dvelecon.com/en/system/files/webform/photoshop-7-free-download-pc.pdf> <http://namiflorist.com/?p=3870> [https://magiclifequicksell.com/wp-content/uploads/2022/07/Adobe\\_Photoshop\\_Free\\_Download.pdf](https://magiclifequicksell.com/wp-content/uploads/2022/07/Adobe_Photoshop_Free_Download.pdf) <http://angkasydney.org/how-to-use-photoshop-elements/> [https://www.milieu-mag.com/wp-content/uploads/2022/06/adobe\\_photoshop\\_lightroom\\_download\\_for\\_pc.pdf](https://www.milieu-mag.com/wp-content/uploads/2022/06/adobe_photoshop_lightroom_download_for_pc.pdf)